3wultiumb N 2 Ашипштишо է Ашјшипшир Ашипширипгрји hանրային ծառայությունները կարգավորող հանձնաժողովի 2010 թվականի hnւնվարի 20-ի N1U որոշմամբ

## Տեղեկատվություն հեռախոսազանգերի գրանցման վերաբերյալ

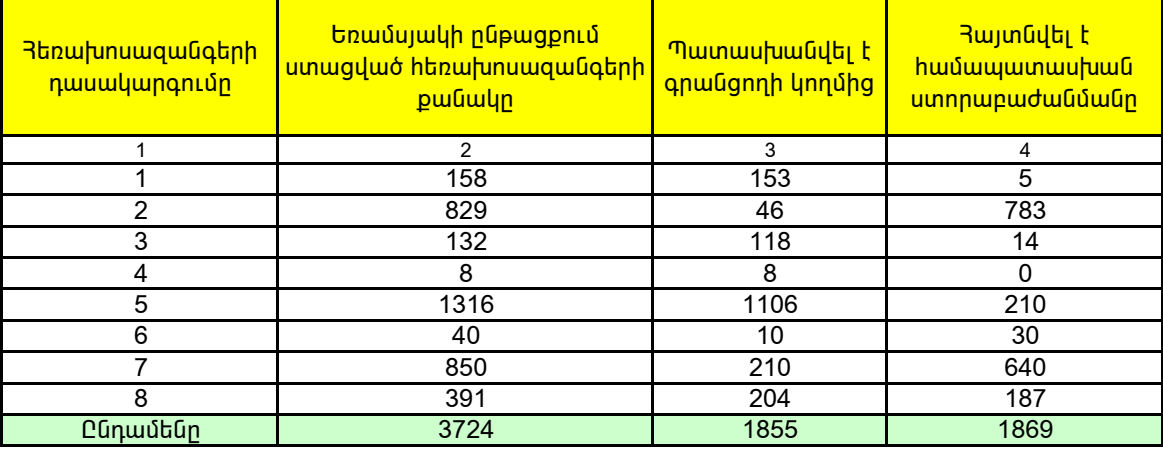

## 2010 թվականի II եռամսյակ

1. Տեղեկատվության ներկայացման ժամկետը մինչև հաշվետու եռամսյակին հաջորդող ամսվա 25 -ն է։

միացման վերաբերյալ է, 2. եթե գազի հաշվառքի սարքին առնչվող է, 3. եթե հաշիվների ներկայացմանն առնչվող է, 4. եթե գազի որակին առնչվող է, 5. եթե գազամատակարարման ընդիատումների վերաբերյալ է, 6. եթե գազի ճնշմանն առնչվող է, 7. եթե ներտնային համակարգերի տեխնիկական սպասարկման աշխատանքների կատարման վերաբերյալ է, 8. եթե այլ բնույթի է։

2. Տեղեկատվությունը ներկայացվում է նաև էլեկտրոնային տարբերակով`Microsoft Excel ծրագրով:

3. Աղյուսակի 1-ին սյունակում նշել` 1. եթե գազամատակարարման ցանցին նոր միացման, ցանցից անջատման կամ վերա-